## Памятка

# по использованию государственных информационных ресурсов для мониторинга задолженности

1. Банк данных исполнительных производств на официальном интернет-сайте ФССП России

Информацию о наличии исполнительного производства, его предмете

и подлежащей к выплате сумме в отношении любого физического или юридического лица можно получить в информационном сервисе «Банк данных исполнительных производств» на официальном интернет-сайте Управления ФССП России по Республике Бурятия http://r03.fssprus.ru/iss/ip/

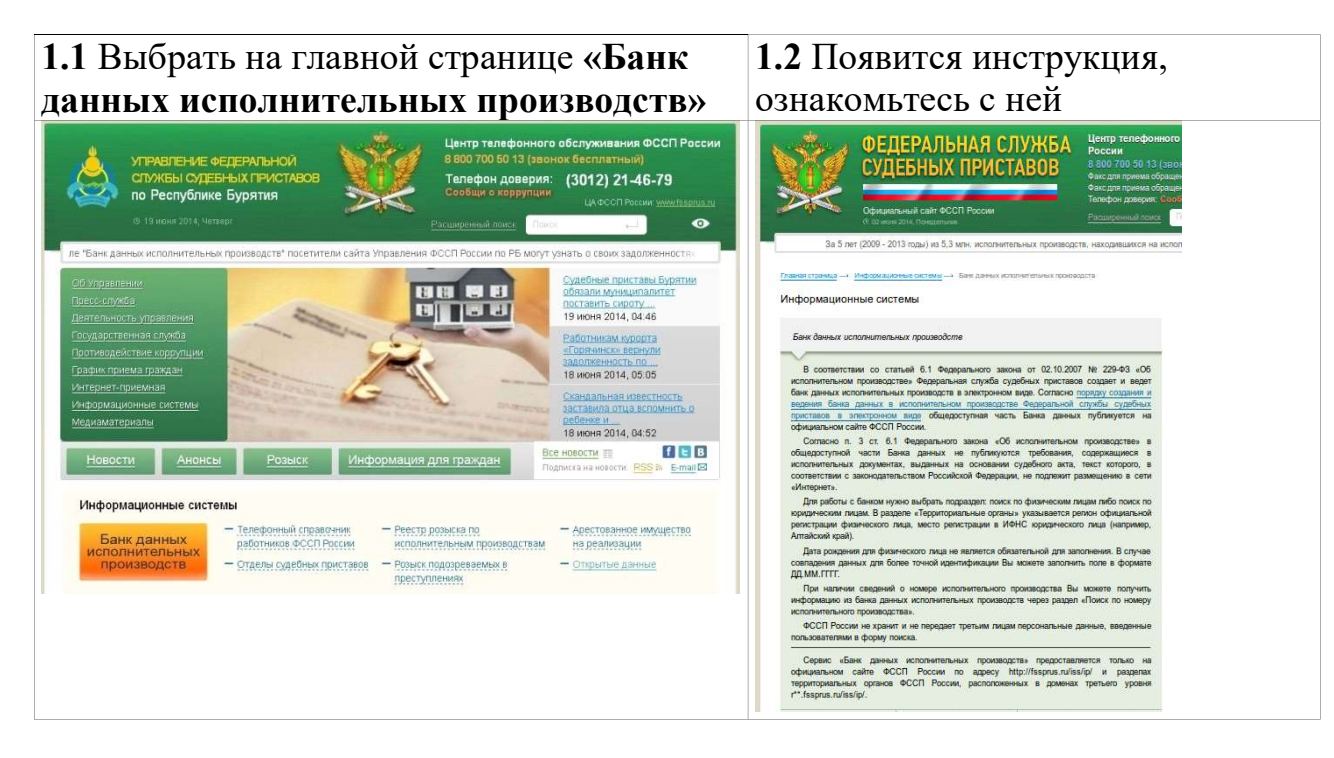

Для работы с банком нужно выбрать подраздел – поиск по физическим лицам, либо поиск по юридическим лицам. Выбрать регион, указать фамилию, имя, либо наименование предприятиядолжника.

1.3 Выберите раздел, заполните поля 1.4После выбора введите код

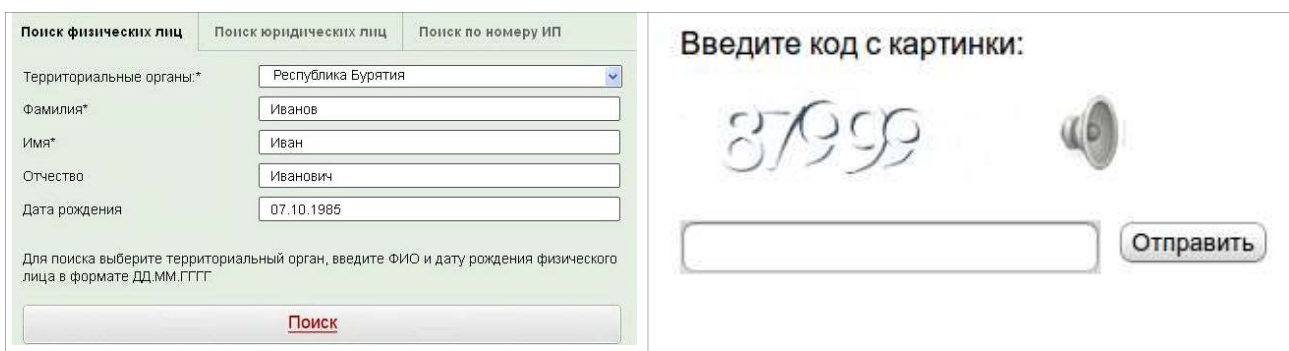

# 1.5 Появится результат поиска (информация о задолженности)

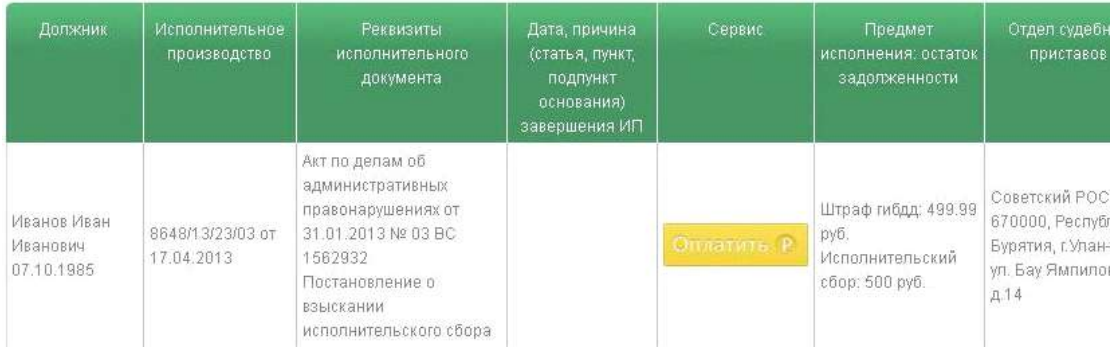

С помощью сервиса можно погасить задолженность в режиме онлайн.

В графе «Сервис» представлены 5 вариантов оплаты долга через электронные платежные системы Промсвязьбанка, КИВИ, Вэбмани, РОБОКАССА, ОПЛАТАГОСУСЛУГ.РУ, а также можно распечатать квитанцию для оплаты через банк. Платежная система ОПЛАТАГОСУСЛУГ.РУ позволяет оплатить задолженность со счета мобильного телефона.

1.6 Также получить информацию о наличии/отсутствии задолженности можно с мобильных устройств использующих следующие портативные операционные системы: Android, iPhone и Windows Phone. Приложение легко найти и установить на соответствующих системах из «магазинов» приложений Windows на Windows Phone, из Google Play на Android, из App Store на iPhone, набрав в поиске: «фссп».

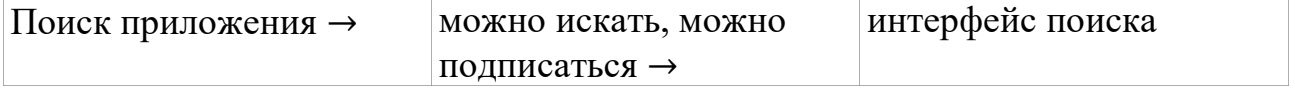

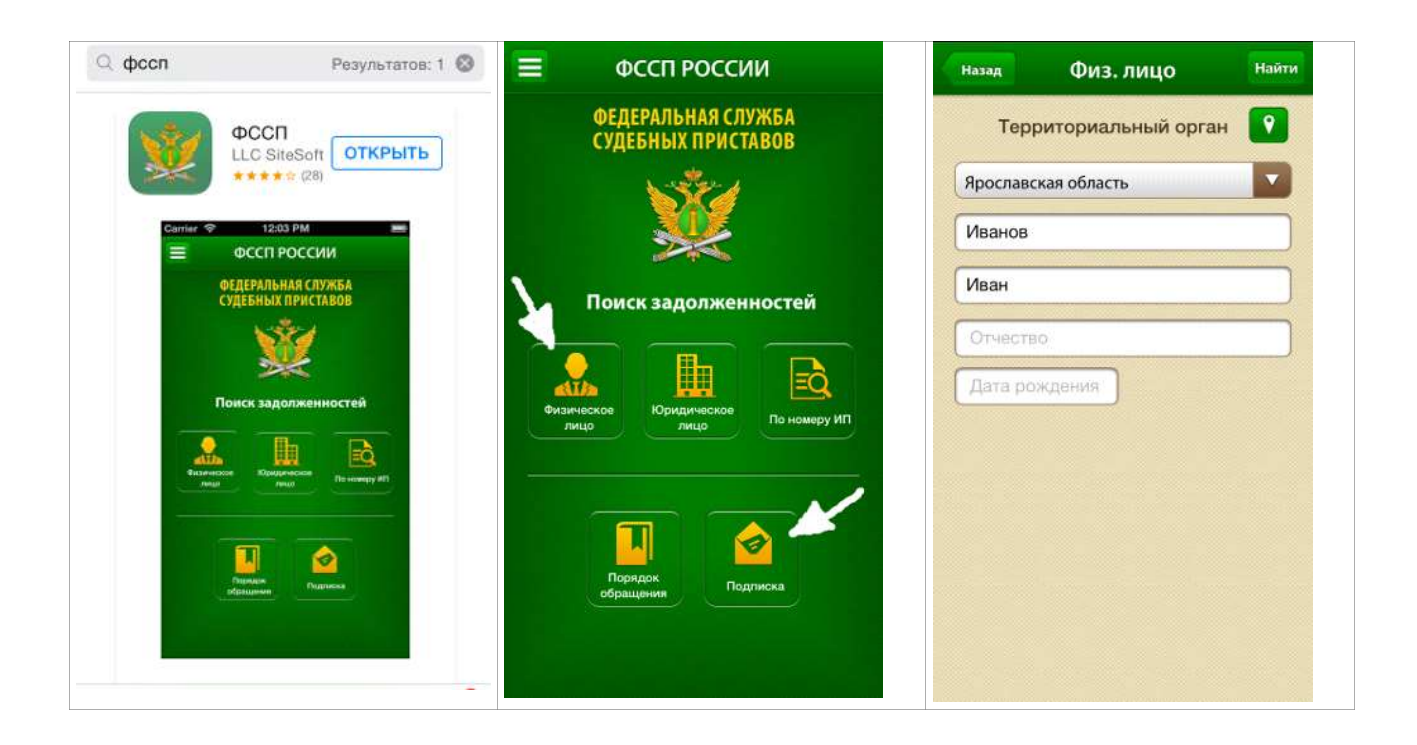

Нажав на кнопку «Подписка» и подписавшись, Вы будете получать уведомления о появлении новой задолженности или об изменениях в уже имеющейся.

1.7 Возможность получить информацию о наличии/отсутствии задолженности есть у пользователей социальных сетей «В контакте» и «Одноклассники» через специальное приложение «Банк данных исполнительных производств», где также есть возможность подписаться

на уведомления.

2. Информация о долгах на Едином портале

#### государственных

### и муниципальных услуг.

Информацию о наличии задолженности по исполнительным производствам в отношении себя можно получить на Едином портале государственных и муниципальных услуг в разделе Федеральной службы судебных приставов «Получение справки о ходе исполнительного производства или о наличии/отсутствии исполнительного производства» по адресу: http://epgu.gosuslugi.ru/pgu/stateStructure/10000001012.html.

Для получения госуслуги необходимо быть зарегистрированным

на Едином портале государственных и муниципальных услуг. Выбрав соответствующую опцию, прямо в личном кабинете можно узнать о наличии исполнительного производства в отношении себя, а также оплатить имеющуюся задолженность.

### 3. Иное

Также информацию об отдельных видах задолженности, до возбуждения исполнительного производства, можно получить онлайн через следующие информационные ресурсы.

Получить информацию о наличии задолженности по налогам можно

в интернет-сервисах на сайте ФНС России «Личный кабинет налогоплательщика для физических лиц» или «Личный кабинет налогоплательщика юридического лица» по адресу: http://www.nalog.ru.

Информации о неуплаченных административных штрафах за правонарушения в области дорожного движения можно получить на сайте Госавтоинспекции МВД России по адресу: https://www.gibdd.ru/check/fines/.

НА ПОРТАЛЕ ГОРОДСКИХ УСЛУГ ГОРОДА УЛАН-УДЭ ПО АДРЕСУ: HTTP://PGU.GOVRB.RU МОЖНО ПРОВЕРИТЬ И ОПЛАТИТЬ ШТРАФЫ ЗА НАРУШЕНИЕ ПДД, ПРОВЕРИТЬ ЗАДОЛЖЕННОСТЬ И ОПЛАТИТЬ ЖКХ, А ТАКЖЕ В РАЗДЕЛЕ «НАЛОГИ, ЗАДОЛЖЕННОСТЬ» ПОЛУЧИТЬ ИНФОРМАЦИЮ О ДОЛЖНИКАХ (ССЫЛКА НА САЙТ УПРАВЛЕНИЯ ФССП РОССИИ ПО РЕСПУБЛИКЕ БУРЯТИЯ HTTP://R03.FSSPRUS.RU/ISS/IP/) И ИНФОРМАЦИЮ ОБ УПЛАТЕ НАЛОГОВ ФИЗИЧЕСКОГО ЛИЦА (ССЫЛКА НА САЙТ ФНС РОССИИ HTTPS://SERVICE.NALOG.RU/PREPAY.DO).